## CLICKENGINE Офферы

## Для того, чтобы посмотреть Ваши офферы нужно:

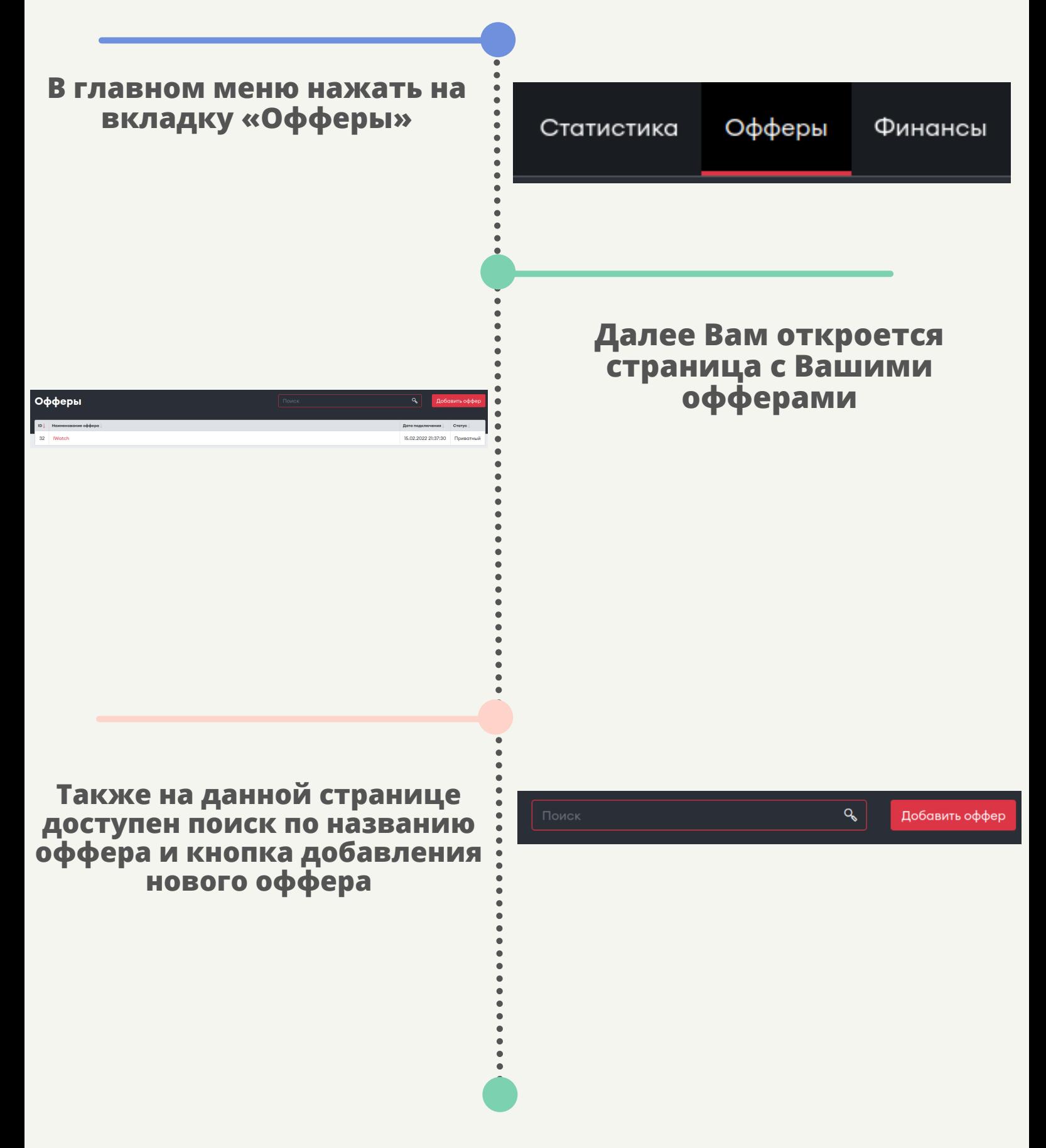